# **A IMPLANTAÇÃO DO PORTAL DO PREPARO NO COMANDO DE OPERAÇÕES TERRESTRES/EXÉRCITO BRASILEIRO, UTILIZANDO O AVA MOODLE E A GESTÃO DE PROJETOS EM SUA CONCEPÇÃO**

# **Brasília/DF - Maio/2015**

Cássio Murilo Alves Costa – COTER/Exército Brasileiro – cassiocosta@unb.br

Adolfo de Oliveira Franco – COTER/Exército Brasileiro – adolfofranc@gmail.com

# **Experiência Inovadora (EI): Estudo de Caso**

# **Educação Corporativa**

**Inovação e Mudança**

# **Descrição de Projeto em Andamento**

# **RESUMO**

*Introdução: Este artigo aborda a implantação do Portal do Preparo no Comando de Operações Terrestres (COTER), Órgão de Direção Setorial do Exército Brasileiro (EB). Trata-se de uma plataforma virtual ancorada no Ambiente Virtual de Aprendizagem MOODLE que apresenta a melhor resposta para agregar conhecimento e compartilhar informações em tempo real (online). Objetivo: Apresentar a implantação do Portal do Preparo no COTER/EB, como ferramenta para facilitar, integrar e compartilhar trabalhos ou informações na modalidade a distância (EAD) entre os militares envolvidos no Preparo da Força Terrestre (FT). Método: Trata-se de um estudo exploratório, descritivo, com abordagem qualitativa em uma narrativa de estudo de caso. Buscou-se conciliar teoria e prática, de forma que a pesquisa apresentasse subsídios para corroborar com as etapas de implantação da referida plataforma virtual. Conclusão: A adoção das boas práticas da Gestão de Projetos prevista no Guia PMBOK foram fundamentais na implementação do referido projeto, desde sua concepção até o encerramento. Desta forma, o Portal do Preparo ancorado no AVA MOODLE é uma ferramenta que trará eficiência, eficácia e efetividade às ações virtuais do preparo da Força Terrestre.* 

# **Palavras chave: COTER; PORTAL DO PREPARO; PMI, PMBOK; EAD; MOODLE.**

#### **1. INTRODUÇÃO**

O mundo conectado demanda novas tecnologias da informação e comunicação (TIC) que integram pessoas, facilitam a comunicação, aceleram o processo decisório, preenchem lacunas nos campos do conhecimento, dentre outras, e com isso, fazem surgir novas ferramentas tecnológicas que se alinham às necessidades de uma sociedade cada vez mais interconectada.

A cada dia surgem novos artefatos tecnológicos (*hardware* ou *software*), fruto do ritmo acelerado das inovações das múltiplas TIC, que integram-se à vida das pessoas, trazendo facilidades ao dia a dia, como: tecnologias móveis (*notebooks*, *tablets*, *smartphones*, etc.), tecnologias de vestir (óculos e relógios inteligentes, etc.), *big data* (tratamento das informações não estruturadas advindas de diversos dispositivos), bem como, as redes sociais, que ditam a forma de comunicação das pessoas.

Estar distante dessa realidade pode ser prejudicial nos dias atuais, ou seja, ficar desatualizado frente às tendências que ditam a forma de agir e se comunicar das novas gerações (Y, Z, etc.), sujeitos nativos de uma sociedade conectada. Cabe ainda ressaltar, que a rapidez no processamento das informações são requisitos fundamentais para facilitar a tomada de decisão, tornando-se um diferencial competitivo nos campos militar, corporativo ou governamental.

O Exército Brasileiro (2014) traçou um planejamento estratégico voltado às demandas do Século XXI, com foco nas seguintes premissas: o surgimento da Era do Conhecimento, a emergência do Brasil como nação de grande relevância no cenário mundial e a imprevisibilidade marcante dos conflitos da atualidade, caracterizados por diferentes tipos de ameaças ao redor do mundo.

A Força Terrestre (Exército Brasileiro ou EB) possui atualmente um efetivo aproximado de 70.000 (setenta mil) recrutas e 150.000 (cento e cinquenta mil) militares de carreira, perfazendo um total de 220.000 (duzentos e vinte mil) militares na ativa. Dispersos em mais de 650 (seiscentos e cinquenta) Organizações Militares, presentes em todas as regiões brasileiras e que necessitam de instrução e treinamentos militares permanentes e efetivos.

Desde a sua concepção, fruto da evolução das conjunturas nacional e internacional, o Comando de Operações Terrestres (COTER, 2015), Órgão de Direção Setorial do EB passou por inúmeras transformações até chegar à atual configuração organizacional, estruturado em quatro subchefias com as seguintes atribuições: orientar e coordenar o preparo da tropa; orientar e acompanhar os exercícios de mobilização, de defesa territorial, de apoio logístico e de militares destinados ao cumprimento de missões de paz no exterior; apreciar e coordenar as atividades da competência e do interesse do Exército Brasileiro em relação às Polícias Militares (PM) e aos Corpos de Bombeiros Militares (CBM); e coordenar o emprego da Força Terrestre (F Ter) na Defesa Civil.

Integrante da estrutura organizacional da 1ª Subchefia/COTER, a Divisão de Acompanhamento Doutrinário (Div AD) viabiliza a participação do COTER no Sistema de Doutrina Militar Terrestre (SIDOMT) pela execução de diversas atribuições, dentre as quais destacam-se: elaborar as publicações militares "Programas-Padrão (PP) e Cadernos de Instrução (CI)"; acompanhar Experimentações Doutrinárias; elaborar pareceres para reuniões decisórias de Produtos de Defesa (PRODE); consolidar os Relatórios de Informações Doutrinárias Operacionais (RIDOP); contribuir para a Sistemática de Acompanhamento Doutrinário e Lições Aprendidas (SADLA); emitir parecer sobre trabalhos úteis elaborados por militares do Exército Brasileiro; acompanhar os Centros de Instrução; e ainda, como ênfase deste artigo, administrar o Portal do Preparo (COTER, 2015).

Neste contexto, tendo como premissa que os novos tempos demandam rapidez no processo decisório, compartilhamento de informações e desenvolvimento de trabalhos colaborativos, se fez necessária a implementação de uma metodologia e/ou ferramenta que proporcione aos militares do Exército Brasileiro, flexibilidade de tempo, espaço e abrangência, particularmente na execução de ações de capacitação, comunicação e colaboração no tocante ao Preparo da Força Terrestre, ressaltando a garantia da soberania nacional.

Delimitou-se nesse sentido, como problema de estudo, buscar uma inovação para integrar e capacitar os militares do Exército Brasileiro distribuídos em um país de dimensões continentais aproveitando a grande malha da internet disponível nas várias sedes das Organizações Militares. Então, visualizou-se o Portal do Preparo como solução capaz de integrar

virtualmente os militares do Exército Brasileiro presentes em todo o território nacional para desenvolver atividades do Preparo da Força Terrestre de forma colaborativa.

O objetivo geral desse artigo é apresentar a implantação do Portal do Preparo no Comando de Operações Terrestres, Órgão de Direção Setorial do Exército Brasileiro, como ferramenta para facilitar, integrar e compartilhar trabalhos ou informações na modalidade a distância (EAD) entre os militares envolvidos no Preparo da Força Terrestre (FT).

Como objetivos específicos deste artigo, visando delimitar o foco deste estudo, buscou-se embasar as boas práticas do gerenciamento de projetos para nortear as etapas de implantação do Portal do Preparo; analisar o papel do Ambiente Virtual de Aprendizagem MOODLE na construção colaborativa a distância; e integrar as duas concepções, plataforma virtual e boas práticas de gestão de projetos, para nortear a implantação do Portal do Preparo.

# **2. FUNDAMENTAÇÃO TEÓRICA**

Como base teórica para elaborar a implantação do Portal do Preparo no âmbito do Exército Brasileiro, utilizaram-se as boas práticas da gestão de projetos, preconizadas no Guia PMBOK 5ª Edição do *Project Management Institute* (PMI), como ponto de partida para estruturar o alicerce e fases desse projeto de grande magnitude, como também, a escolha do Ambiente Virtual de Aprendizagem MOODLE como plataforma virtual o que causou quebra de paradigmas, mudanças e novos desafios frente às necessidades de abrangência e segurança das informações, diante de uma instituição secular calcada na hierarquia e na disciplina.

# **2.1. Gerenciamento de Projetos**

A NBR ISO 21500 (ABNT 2012) cita que "projeto é um conjunto único de processos que consiste em atividades coordenadas e controladas com datas de início e fim, empreendidas para atingir os objetivos do projeto. O alcance dos objetivos do projeto requer provisão de entregas, conforme requisitos específicos".

Segundo o PMI (2013) o Guia PMBOK descreve o "projeto é um esforço temporário empreendido para criar um produto, serviço ou resultado exclusivo". A natureza temporária dos projetos indica que eles têm um início e

um término definidos. O término é alcançado quando os objetivos do projeto são atingidos ou quando o projeto é encerrado porque os seus objetivos não serão ou não podem ser alcançados, ou quando a necessidade do projeto deixar de existir.

O PMI (2013) preconiza que adotar as boas práticas do Guia PMBOK, trazem eficiência, eficácia e efetividade na execução de quaisquer projetos, através da aplicação de conhecimento, processos, habilidades, ferramentas e técnicas, advindos das dez áreas do conhecimento do gerenciamento de projetos (escopo, tempo, custo, recursos humanos, aquisições, integração, qualidade, partes interessadas, comunicação e risco) e de seus quarenta e sete processos que agem de forma interativa e iterativa.

#### **2.2 O AVA MOODLE**

O ciberespaço, interconexão dos computadores do planeta, tende a tornar-se a principal infraestrutura de produção, transação e gerenciamento econômicos. Será em breve o principal equipamento coletivo internacional da memória, pensamento e comunicação. Em resumo, em algumas dezenas de anos, o ciberespaço, suas comunidades virtuais, suas reservas de imagens, suas simulações interativas, sua irresistível proliferação de textos e signos, será o mediador essencial da inteligência coletiva da humanidade (LEVY, 2000).

KENSKI (2009) cita os Ambientes Virtuais de Aprendizagem (AVA) como espaços educacionais diferenciados, funcionando como amplas salas de aulas *on-line* e, dessa forma, possuem condições para a realização de várias formas de intercâmbio de informações e trocas de ideias e experiências. Para isso possuem funcionalidades e possibilidades tecnológicas que permitem a interação entre professores e alunos e destes com os demais participantes. E-mails internos (mensagens), fóruns, *chats* e *wikis* são ferramentas disponíveis nesses ambientes que garantem múltiplas possibilidades de trocas de informações e produção em conjunto.

A primeira versão do Moodle (*Modular Object*‐*Oriented Dynamic Learning Environment*) foi lançada no ano de 2001, pelo educador e cientista de computação, Martin Dougiamas, como parte de sua tese de doutorado na *Curtin University of Technology*, Austrália. Atualmente, é aperfeiçoado e distribuído dentro da filosofia de "software livre" com colaboração de uma comunidade internacional de desenvolvimento, composta por técnicos, cientistas e programadores de todas as partes do mundo (DOUGIAMAS, 2001).

O Moodle possui módulos também presentes em outros AVAS, mas que podem ser ativados e desativados de acordo com a necessidade da demanda, como: questionário, chat, fórum, wiki, glossário, enquetes, dentre outras. A Plataforma Moodle, como o próprio nome sugere, pode ser definida como um conjunto modular de ferramentas para o desenvolvimento de atividades e tarefas *online* e para a criação de comunidades de aprendizagem (COLE; FOSTER, 2008).

MOODLE.ORG (2015) cita que a versão oficial estável recomendada para download é a versão 2.9, denominada "Moodle 2.0", que contém um grande número de novas funcionalidades, algumas completamente reescritas, e outras criadas para novas demandas em dispositivos móveis (*smartphone* e *tablets*). Em relação à versão anterior (1.9), houve uma completa reformulação dos códigos, incluindo novas funcionalidades e implementação de outras, como: atividade condicional, laboratório de avaliação (*workshop*), atividades em grupo (trabalhar em agrupamentos), gerenciamento de arquivos por repositório, menus personalizados, uso de *docks,* etc.

#### **3. MEDODOLOGIA**

Trata-se de um estudo exploratório, descritivo, com abordagem qualitativa em uma narrativa de estudo de caso, que guiou-se em uma análise do referencial teórico preconizado nas boas práticas propostas pelo PMI e de estudos sobre plataforma MOODLE, como também, em uma investigação primária em trabalhos científicos de autores que discorreram sobre as áreas de conhecimento do Gerenciamento de Projetos, convergindo na análise, seleção e implantação dos processos do Guia PMBOK, orientando as etapas de implantação *in loco* do Portal do Preparo sob coordenação da Divisão de Acompanhamento Doutrinário, da 1ª Subchefia do Comando de Operações Terrestres.

Ao abordar a prática do estudo de caso, é primordial destacar as técnicas e os instrumentos que contribuem para a coleta de dados. Sobre isso, vale pontuar o que afirma Martins (2008, p. 22):

6

"O investigador deverá escolher uma técnica para coleta de dados necessários ao desenvolvimento e conclusões de sua pesquisa. Em um Estudo de Caso a coleta de dados ocorre após a definição clara e precisa do tema, enunciado das questões orientadoras, colocação das proposições - teoria preliminar -, levantamento do material que irá compor a plataforma do estudo, planejamento de toda a pesquisa incluindo detalhado protocolo, bem como as opções por técnicas de coleta de dados".

Com a metodologia de investigação de estudo de caso buscou-se conciliar teoria e prática, de forma que a pesquisa apresentasse subsídios para corroborar com as etapas de implantação do Portal do Preparo no Comando de Operações Terrestres (COTER).

# **4. O PORTAL DO PREPARO**

O Portal do Preparo é uma plataforma que utiliza o AVA MOODLE, tem como objetivos facilitar, integrar e desenvolver trabalhos colaborativos *on-line* entre os militares da FT, nos seguintes itens: confecção e revisão de publicações militares; realização de treinamentos e capacitações; apoio à pesquisa de grupos de trabalho em temas diversos; etc., ou seja, apoiar atividades na modalidade a distância (EAD) utilizando a internet. Após a consolidação desta plataforma no EB, serão disponibilizadas salas virtuais para que as organizações militares desenvolvam trabalhos e/ou capacitações a distância.

Na concepção do Portal do Preparo discutiu-se quanto a forma de acesso à plataforma virtual, ou seja, os benefícios na adoção via "intranet ou internet", onde as duas alternativas impactariam na formulação de regras de segurança das informações e nas restrições de acesso. Então, optou-se pela internet, visando atender de forma mais completa aos usuários da plataforma, focando em uma melhor alternativa e vislumbrando a flexibilidade de tempo e espaço, ou seja, acesso dos usuários que queiram interagir e compartilhar informações no Portal do Preparo em qualquer hora e lugar.

Ressalta-se ainda, que na opção pelo acesso via internet aplicaram-se "testes de vulnerabilidade de *hardware* e *software*" por órgãos de controle e segurança das TI no Exército Brasileiro, como o Centro Integrado de Telemática de Área (CITEX) e o Centro de Desenvolvimento de Sistemas (CDS), respectivamente, onde foram analisados os obstáculos à segurança das informações. Esta ação fez com que se desabilitasse algumas "portas" do

servidor, como também, se extinguisse a opção pela "auto inscrição" do usuário. Todos os cadastros foram centralizados em um *email* institucional, depois recaindo em um formulário estruturado, onde as informações eram analisadas e validadas para inserção no AVA Moodle.

Na implementação do Portal do Preparo foi necessário criar a sala virtual "TUPP" (Treinamento de Usuários do Portal do Preparo) visando uma rápida ambientação na Plataforma Moodle para novos usuários. Foi planejada por um designer instrucional uma prática nas ferramentas mais utilizadas no AVA Moodle, como: wiki, fórum, glossário, chat, dentre outras, de forma que o usuário que concluísse algumas atividades receberia um "*badge*", ou seja um emblema com aprovação na Sala TUPP.

O Portal do Preparo está disponível no domínio [www.portaldopreparo.eb.mil.br,](http://www.portaldopreparo.eb.mil.br/) hospedado no Centro de Integrado de Telemática do Exército (CITEX), sob a coordenação da Divisão de Acompanhamento Doutrinário da 1ª Subchefia, acessível no formato 24x7, ou seja, vinte e quatro horas por dia nos sete dias da semana. Abaixo, seguem telas de acesso e inicial ao Portal do Preparo:

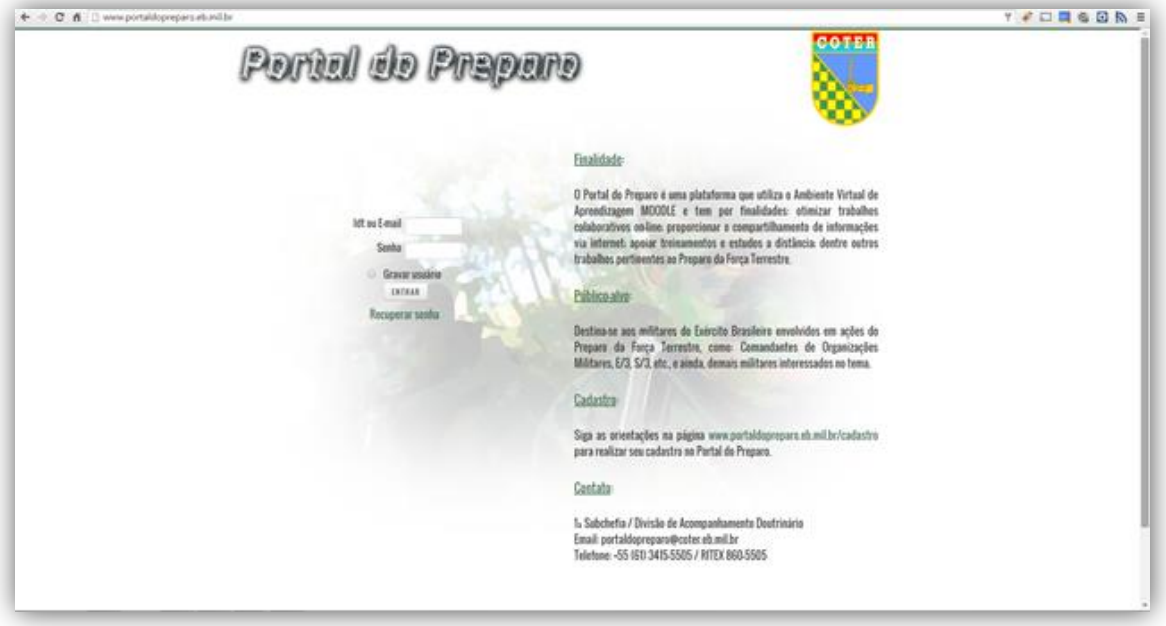

Figura 1 – Tela de acesso ao Portal do Preparo

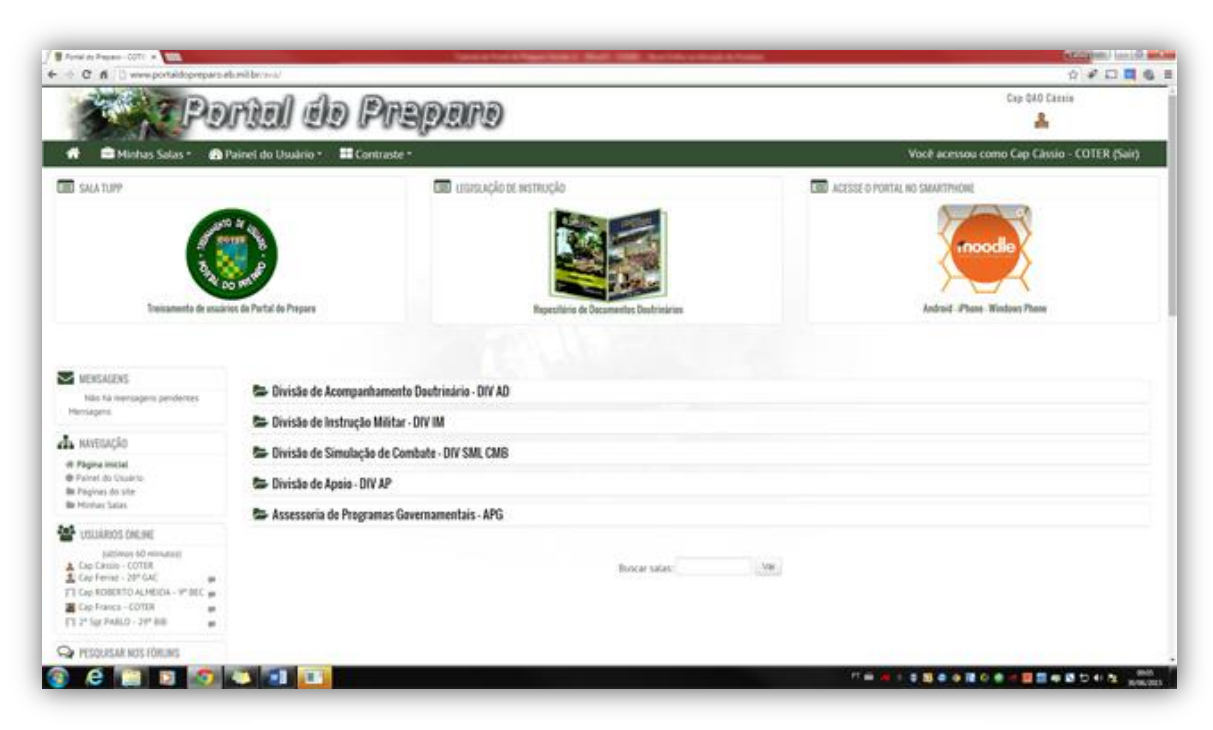

Figura 2 – Tela Inicial ao Portal do Preparo

# **5. CONCLUSÃO**

Kotter (1999), apresenta os seguintes parâmetros para implementar mudanças nas organizações, como: etapa 1 - estabelecimento de um senso de urgência; etapa 2 - criação de uma coalizão administrativa; etapa 3 desenvolvimento de uma visão e estratégia; etapa 4 - comunicação da visão da mudança; etapa 5 - como investir de *empowerment* os funcionários para ações abrangentes; etapa 6 - realização de conquistas a curto prazo; etapa 7 consolidação de ganhos e produção de mais mudanças; e etapa 8 estabelecimento de novos métodos na cultura.

Com o intuito de quebrar paradigmas na adoção de uma ferramenta tecnológica por uma organização tradicional baseada na hierarquia e disciplina, durante as fases de implantação do Portal do Preparo as resistências recaíram principalmente na segurança das informações. Ao confrontar a efetividade dos benefícios alcançados por essa alternativa, houve um consenso quanto aos benefícios: supriam necessidades de produção colaborativa e capacitação a distância, como também, acelerava a tomada de decisão em grupos de trabalho. Nesse momento, utilizou-se do "estabelecimento de um senso de urgência" e da "criação de uma coalizão administrativa" para envolver a alta administração no projeto e partir para sua implementação.

Conclui-se que a adoção das boas práticas da Gestão de Projetos previstas no Guia PMBOK foram fundamentais na implementação do Projeto Portal do Preparo, desde sua concepção até o encerramento, principalmente, no tocante à integração das áreas de conhecimento: integração, escopo, tempo, custos, qualidade, recursos humanos, comunicações, riscos, aquisição e partes interessadas. Desta forma, considera-se que o Portal do Preparo, ancorado no AVA MOODLE, é uma ferramenta que trará eficiência, eficácia e efetividade às ações virtuais do preparo da Força Terrestre.

# **REFERÊNCIAS BIBLIOGRÁFICAS**

- ABNT (Associação Brasileira de Normas Técnicas). NBR ISO 21500 - Orientações sobre Gerenciamento de Projetos. Rio de Janeiro, 2012.

- COLE, J.; FOSTER, H. *Using Moodle: Teaching with the Popular Open Source Course Management System*. O'Reilly Media, Inc., EUA, 2007.

- COTER. Comando de Operações Terrestres. Disponível em: [http://www.coter.eb.mil.br](http://www.coter.eb.mil.br/) Acesso em 01 de abril de 2015

- DOUGIAMAS, M. (2001). Moodle: open-source software for producing internet-based courses. http://moodle.com/

- EXÉRCITO BRASILEIRO. Estrutura Organizacional do Exército Brasileiro, 2015. Disponível em:

[http://www.sgex.eb.mil.br/sistemas/organograma/organograma\\_exercito.php](http://www.sgex.eb.mil.br/sistemas/organograma/organograma_exercito.php) Acesso em 07 de fevereiro de 2015.

- KENSKI, V.M et al. Ensinar e Aprender em Ambientes Virtuais. Educação Temática Digital, Campinas, v.10, n.2, p.223-249, 2009.

- KOTTER, John P. Liderando mudança. Rio de Janeiro: Campus, 1999.

- LÉVY, Pierre. Cibercultura. São Paulo: Editora 34, 2000.

- MARTINS, G. A. Estudo de caso: uma estratégia de pesquisa. 2 ed. São Paulo: Atlas, 2008.

- MOODLE.ORG. Site da Comunidade Mundial do Moodle. Disponível em: [http://docs.moodle.org/all/pt\\_br/Moodle\\_2.0\\_release\\_notes](http://docs.moodle.org/all/pt_br/Moodle_2.0_release_notes)

Acesso em 30 de março de 2015.

- PMI, *Project Management Institute*. Um Guia do Conhecimento em Gerenciamento de Projetos. Guia PMBOK®, 5ª Edição. *Project Management Institute*, 2013.